# digicomp

# **Affinity Publisher – Basic («AFFPUB»)**

In this course you will learn the most important tools of Affinity Publisher. We show you how to create appealing publications with texts, images and graphics in a time-saving and effective way.

Duration: 2 days Price: 1'200.– Course documents: Digital courseware

## **Content**

- Affinity Publisher's basic features, tools and settings
- Switch between Publisher, Designer and Photo Personas
- Create pages, define columns and design grid
- Understanding and using master pages
- Automatic page numbers and sections for chapters (document sections) on master pages
- Handling text, lines, areas and colours
- Text formatting manually and using paragraph and character styles
- Import images and graphics and combine with text
- Applying typographic rules
- Dealing with layers and transparency
- Text wrap across multiple columns and pages
- Data formats, export as PDF
- **•** Implementation of your personal desired layout

#### Key Learnings

- Using Affinity Publisher for professional desktop publishing
- Understanding of Affinity Publisher's features and tools
- Mastering the reformatting into PDF and other formats
- Using Affinity Publisher in practice

## Methodology & didactics

Informative, exemplary and practice-oriented teaching sequence, tutorials as support and inspiration: <https://affinity.serif.com/de/learn/>

#### Target audience

This basic course is designed for all those who want to expand their competence in Affinity Publisher with the help of publishing experts. Both newcomers, marketing managers and start-ups as well as future graphic and print designers are welcome.

### Additional information

#### Information about the room equipment

Our courses take place on Windows or Apple devices. On request, we will be happy to provide you with an Apple computer in Zurich, Bern and Basel. Please let us know in advance by sending an e-mail to [info@digicomp.ch](mailto:info@digicomp.ch). You can also bring your own laptop.

For virtual participation, we recommend the use of an additional monitor (not just a laptop) so that you can fully follow and participate in the lesson.

#### Affinity Software

The Affinity Software will be fully available in the classrooms during the course. However, it is not possible to use the software via Digicomp licenses from home during the course.

## Any questions?

We are happy to advise you on +41 44 447 21 21 or info@digicomp.ch. You can find detailed information about dates on www.digicomp.ch/courses-media[communication/publishing/affinity/affinity-publisher/course-affinity](https://www.digicomp.ch/courses-media-communication/publishing/affinity/affinity-publisher/course-affinity-publisher-basic)publisher-basic

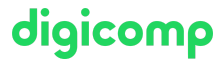